There are no translations available.

Written by Marisol Santamaria Acedonica Acedonica Acedonica Acedonica Acedonica Acedonica Acedonica Acedonica

EdiLIM es un editor de libros LIM (Libros Interactivos Multimedia) para la creación de materiales educativos en entornos Microsoft Windows. **Edilim (v1.0)** 

EdiLIM es un editor de libros LIM (Libros Interactivos Multimedia) para la **creación de materiales educativos** en entornos Microsoft Windows. Es una **herramienta de autor**

que permite desarrollar actividades para distintas materias (matemáticas, lengua, idiomas, ciencias<sup>[]</sup>.) y adecuar los contenidos al nivel que se desee.

Se presenta como un programa ejecutable de pequeño tamaño que **no precisa instalación**. Se puede descargar de:

http://www.educalim.com/cdescargas.htm

## **Edilim (v1.0)**

Written by Marisol Santamaria Acedo Tuesday, 29 May 2007 10:53

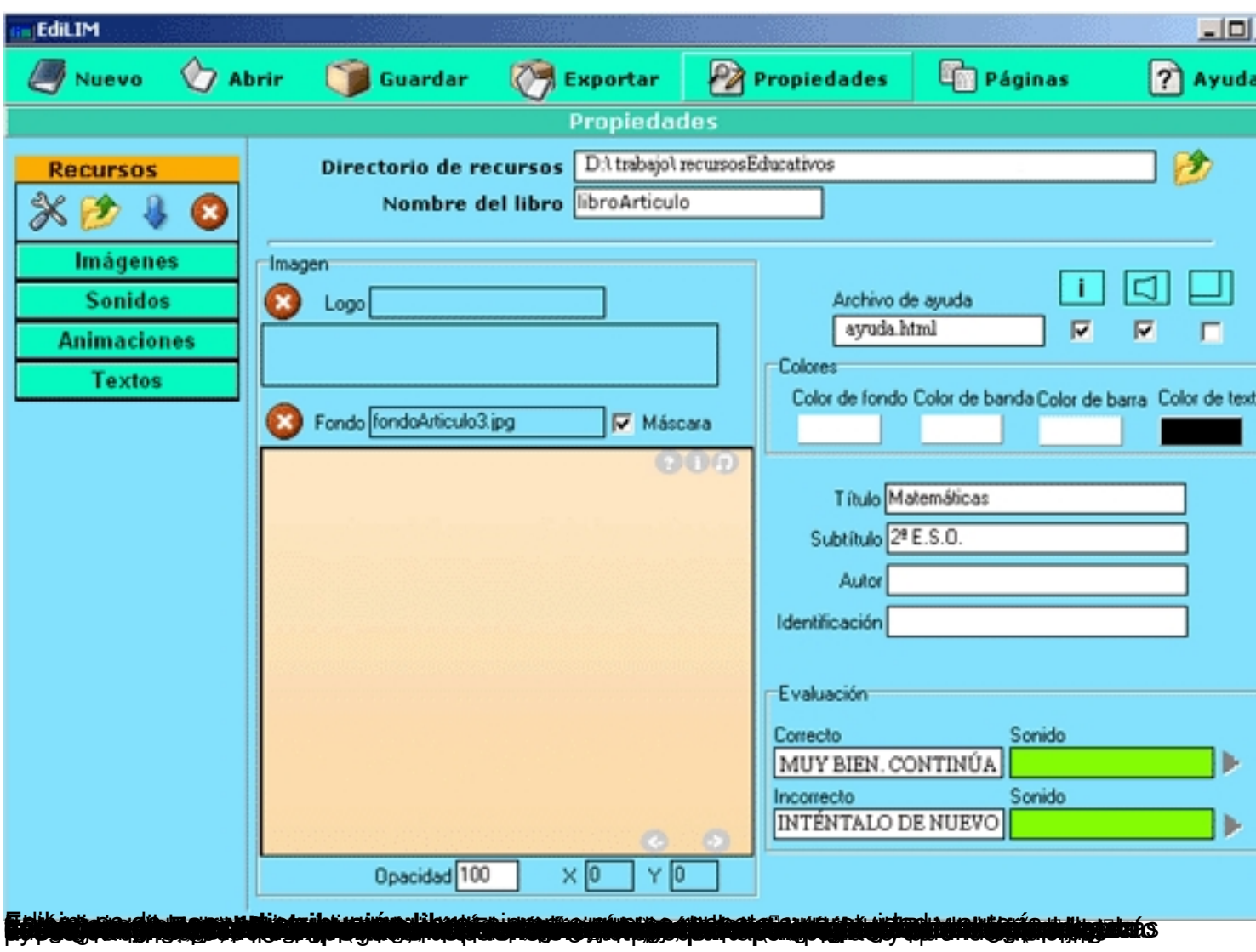

## **Matemáticas**

# $2(1)$

 $\overline{1}$ 

 $2°$  E.S.O.

### **POLIEDROS REGULARES**

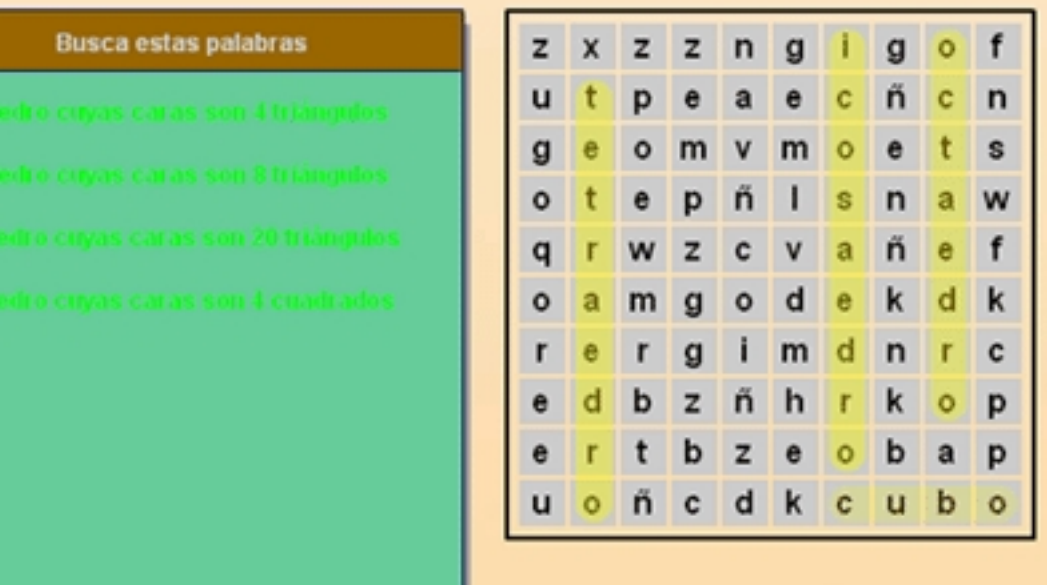

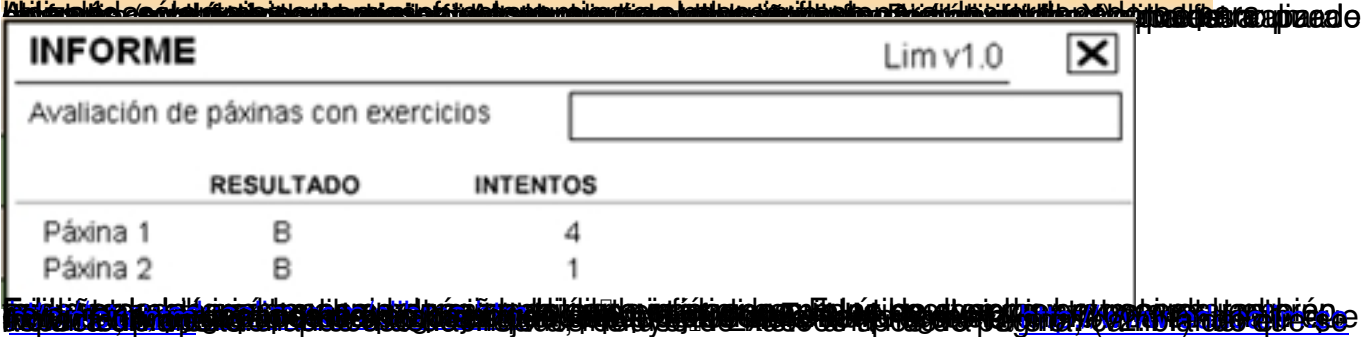